## How To Download Photoshop On Dell Laptop ^HOT^

Cracking Adobe Photoshop is not as straightforward as installing it. It requires a few steps to bypass the security measures that are in place. First, you must obtain a cracked version of the software from a trusted source. Once you have downloaded the cracked version, you must disable all security measures, such as antivirus and firewall protection. After this, you must open the crack file and follow the instructions on how to patch the software. Once the patching process is complete, the software is cracked and ready to use.

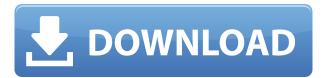

That being said, these days Adobe is more known for its applications in the video game and web design fields. That's not a bad thing, necessarily, but you can't turn around by look at Adobe and assume that it's just another graphics program, like Photoshop. In fact, Photoshop can be applied to in pretty insane ways, and I'll show you a small sample of that in the screenshots I have. "Pixlr is a free photo editing app on the Microsoft Windows platform... its user interface is attractive, but it is still pretty weak. While it does some rudimentary editing, as soon as you want to make the most complex changes, you need to use Photoshop, or at least Lightroom." This is one of many photos in my collection where I have really been trying to sort out which of a number of effects have been applied. In the past, so many of my images have been ruined by some non-destructive, and nonrenewable, filter, or program effect that I've just given up. That's why I've been having hundreds of extra prints made. I've also noticed with increasing regularity over the last few years that some of my images are almost impossible to figure out. I've made some pretty good guesses, but the original has usually been forgotten. This year, I'm testing Adobe Photoshop 2019. Throughout the course of a year, Adobe's software is updated and tweaked, and in the case of Photoshop, some of the features that have been available for years now are now part of the mainstream product. One of the joys of learning a new piece of software is understanding how to best use what's new and improved.

## Adobe Photoshop 2021 (Version 22.3.1) Download free Full Product Key 2022

Requires Att: Adobe Flash Professional CS5 or later.

How to obtain: Adobe provides installations packages on its website (see Adobe Support for more information). You can also get a copy of Flash Professional by visiting the Adobe Flash Professional download site. The workspace gives you the ability to make selections and save the selection, or to deselect the element. If you do not understand selections well, then go to the docs once you're done. When you first use the workspace, there will be several tools available to help you with the task you are doing. These include the Crop tool, which is for cropping an image, the Rotate tool, which works with the canvas and in turn helps you to rotate the image, the Eraser tool, which gives you the ability to erase pixels, and the Tool Palette, which is for manipulating layers. Tip: If you are unfamiliar with these tools, there are video tutorials on how to work with them. At the top of your workspace, you will notice a "Workflow" menu. Each option is for a specific function. Layers: The layers panel shows you all of the layers in your document. If you have more than one layer open, you will see a number next to the layer name, and beneath that, is the layer thumbnail. This thumbnail will show you what the layer looks like. If you cannot see the layer thumbnail, you can toggle the visibility of the thumbnail on and off using the little tab at the bottom of the Layers panel. **Tip**: Use the eye icon along the top right of your workspace to guickly open or close layers without having to click and open the layers panel. 2nd Monitor: If you have another monitor, your workspace will be split between it and the first monitor. The 2nd monitor can be used for any additional workspace tools. If necessary, you can drag the workspace onto a 2nd monitor as well. Tip: You will notice colors in your workspace are not as dark as those on your first monitor. This is because the colors on your second monitor are set based on the desktop color profile. To change the color on the second monitor, click on the menu icon and choose color settings.

Items: When you select the workspace, you are simultaneously selecting your first workspace folder. You have the options to navigate through your folder structure. If you do not know what your workspace folder is, you can either use the Workspace Organizer or use the option at the top of the

workspace to change it to your first workspace folder. e3d0a04c9c

## Adobe Photoshop 2021 (Version 22.3.1) Licence Key With License Key x32/64 2023

Most designers across the planet use Photoshop for its editing and feature set, which makes it the best choice for professional designers. For now, it offers the largest feature set on the market. In order to create, the software is handy to install and use. The user-friendly editors are elaborated and logical. It is able to import the images from different sources. This is one of the biggest reasons to use Photoshop. The powerful way of opening and editing files makes it the best choice for saving significant amounts of time. If you aren't the type of person who likes dark pages and is not an expert about editing, then a simple default theme with backgrounds that change the colors, fonts, etc. may not satisfy your needs. If you know enough about the tools, you can easily adjust Adobe Photoshop's own theme settings and change its appearance according to your style. You can download a huge collection and share your own settings with fellow users. For actions, a designer or owner of a blog may take time to create a storyboard or a graphic explainer using Adobe Photoshop. Photoshop is increasingly being used in multimedia projects. It is a commonly used software for video creation and for making video graphics. For newbies, this software is easy to understand. It also comes with a lot of tutorials within the software and Adobe has made an effort to send users to sites that have free tutorials for beginners. All you need to do is just be consistent with the exercises and you're bound to succeed.

how to download photoshop ps how to download photoshop plugins how to download photoshop presets how to download photoshop pc free download photoshop for mac m1 download bristle brush photoshop download basic brush photoshop download butterfly brush photoshop download bird brush photoshop download bush brush photoshop

Cloud computing is a model of service delivery for enabling ubiquitous, convenient, on-demand network access to a shared pool of configurable computing resources that can be rapidly provisioned and released with minimal management effort or service provider interaction. Based on the concept of storing data or applications in remote data centers and providing the resources necessary to run them where they need to be used. For the last couple of years the company Internet Archive has been a pioneer in the cloud computing movement. In March of 2013 was the first non commercial company to provide free, unlimited, high bandwidth to all users. A project that has gained support from other companies like Google, IBM, Twitter and Bloomberg. Our cloud infrastructure has more than 300 petabytes of data storage that offer more than 150 petabytes of network capacity. People can access the cloud stored content at anytime and have a constant access to the data at any moment. The Internet is a global system of interconnected computer networks that use the Internet Protocol (IP) as the network layer protocol. The World Wide Web (WWW) is an information space on the Web that is available via the Internet. Photoshop Elements is the name of one of the best photo editing software. Photoshop is now considered as one of the best photo editing software in the laser market. The most popular product of Adobe Photoshop is Photoshop CS. It keeps replacing the other editions. This version is launched in 2006. The first licensing of new features was supporting up to 13.5 million colors in the JPEG file format. Also, an extensive set of support for color management and advanced features. It uses both Adobe Creative Suite and Photoshop for desktop editing. The recent version has a few new features. The latest version is planned to be released in 2018. The new

features are: When you work on the desktop version of Photoshop Elements, you'll have collaboration tools for working with your team. This tool includes the ability to compare and comment on images.

For many years, Photoshop was a cross-platform tool, supported on Windows, Mac and macOS (similar to Elements on old-school Macs). Photoshop Creative Cloud software added Linux support for version CS6, and Adobe PixelFilter tool in the latest Creative Cloud release. With the release of Photoshop 2019 for macOS's new OpenGL Feature Set API, the software can now support new hardware to boost performance. It's robust enough to work on high-resolution images, and has the power to support new features like layer styles. It also integrates the ability to use the new GPU. Photoshop is supplemented with the excellent Dynamic Linkage feature that will allow filmmakers to build virtual sets with physically-based materials. Dynamic Linkage is also used for cinematography, and has even been adopted for live events and large-scale productions. Although it's initially released as a stand-alone software, Photoshop Elements is included with Windows 10 as part of the Creative Cloud subscription. It can be installed on Windows 8.1 (which is limited to CS3), and it can be installed on macOS as a standalone application at a later time. It's a better alternative to Elements than the original Elements, but can't replace the original Photoshop application. After launching a year ago today, Photoshop's new feature set may be the biggest shift in the software since the switch of its underlying drawing engine from Scalable vector Graphics a decade ago. As part of its support for the new OpenGL Feature Set, which Apple debuted in macOS 10.14 Mojave (with support for Metal and OpenGL), Photoshop now supports new inputs and outputs — such as Color Render Target, Path Variables, Camera Matching, and Color Management — that provide a more unified workflow when working on images, video, and third-party software. It also includes Dynamic Linkage to enable use of hardware accelerated tools.

https://soundcloud.com/dayciatsisij/wordsmith-tools-60-crack

https://soundcloud.com/davatztorunu8/ativador-windows-7-64-bits-2019

https://soundcloud.com/gayrariti1978/seowaipledreo

https://soundcloud.com/saividmabo1975/patwari-course-books-in-urdu-pdf

https://soundcloud.com/karicadi1975/fanuc-roboguide-crack

https://soundcloud.com/buremoma1981/movavi-video-converter-20-crack-keygen-activation-key-2020

https://soundcloud.com/konstantinxubv/pinnacle-pixie-activation-500-exe-download

https://soundcloud.com/psychecruphi1970/tenorshare-reiboot-pro-729-crack-with-registration-code

https://soundcloud.com/delmirgevonn/download-nanocore-rat-1220-full-version-free

https://soundcloud.com/aafagwindeno/mp3gain-pro-107-crack-e-serial

Envato Tuts+ delivers millions of tutorials people can access from the web, iOS, and Android. There's a Tuts+, app for every platform. Explore and discover the best ways to create tutorials, websites, apps, and more. There's free, ad-free versions available for anyone to access the wealth of great content. There are two to three dozen website builders in the market. The best come with appealing features and usability which help to get new websites up and running quickly. You don't have to spend a ton of money to get your website building aspirations realized. Below are five of the best freemium website builders that come with some of the best out-of-the-box features for getting up and running on the web. AppSumo provides build tools for WordPress, Ghost, Squarespace, Wix and a dozen more. This release identifies new workflows for painting and retouching, and introduces more data-based filters, such as the ability to apply and undo hand-drawn effects such as sketch and

radial-gradients. Using this Release and its updated features, you can enhance existing images with custom-look-and-feel actions, customize the canvas layout with guides, and control a wide range of shape and text options. The 2020 release of Photoshop CC for Windows and Mac OS lets you combine WebP images from raster files into a single web-optimized image in as little as a few clicks. Yes, lots of web browsers are now capable of displaying WebP images; maybe more than you'd expect. WebP images are also smaller than other image formats, so they're ideal for anything that involves downloading or uploading files to the Internet.

A practical yet fun book for new image editors, Adobe Photoshop Elements 3.0 Successful Techniques from the World's Leading Photoshop Experts will be of great value to anyone wanting to improve their images. It proves that PS Elements users aren't locked in a world of poor results; even they can make stunning images. This book will teach you how they did it and, more importantly, give you pointers as to how you can replicate their skills. To open photos with Adobe Photoshop Express, you need to log in to Adobe Express, and log in with your Adobe account. This DSLR-friendly editing software puts your photography skills to the test, and it's completely free (donations are welcome). If the quality of your images leaves a lot to be desired, you can upload images to Photoshop Express to edit them with powerful tools like reshaping, cropping, adjusting color, sharpening, and so much more! The best professional-tools are widely available online. In this book, you will learn how to use powerful software tools in different ways for enhancing images, as well as how to make use of webresources to maximize the results obtained. Adobe Photoshop also includes powerful features aimed at casual users, including support for just about any image format in the world, simple control of adjustments, and the ability to easily resize and crop images. If you work with DOCX documents, Photoshop will now support these files natively. Start your new career with these free online classes from Adobe! In this online class, you'll be able to learn all the tools in Photoshop CS5 in 2-3 easy lessons! Don't worry if you don't have Adobe Photoshop, you'll be guided through each lesson so you can start creating graphics and photos right away!